# Ofício Circular nº 023 /2008-URH

## São Paulo, 30 de Junho de 2008.

Senhor (a) Diretor (a)

De acordo com contrato a ser assinado entre a SECRETARIA DO EMPREGO E RELAÇÕES DO TRABALHO – SERT e o CENTRO PAULA SOUZA visando oferecer cursos através do Programa Estadual de Qualificação – PEQ a serem ministrados em nossas Unidades.

Para darmos atendimento ao referido programa, necessário se faz, que a partir da folha de pagamento do mês de **JULHO/2008**, as Unidades de Ensino, além dos procedimentos já praticados com relação à folha de pagamento adotem também os seguintes procedimentos:

Foram criados pela PRODESP os seguintes V/Ds informativos que deverão obrigatoriamente, serem utilizados nos casos dos servidores participantes do Programa PEAD :

#### **- 065726 – QTDE HA PEAD/PEQ - 065727 – QTDE HAE PEAD/PEQ**

Quanto aos procedimentos para folha de pagamento, temos a esclarecer que:

## **1 - Docente da Unidade de Ensino que ampliar a carga horária no referido programa:**

#### **1.1. Procedimentos para pagamento da ampliação**:

 No LAPA deverá ser LANÇADO o mesmo V/D já utilizado para HA ou HAEO (HA =  $V/Ds$  002723 ; HAEO =  $V/Ds$  002725), com a quantidade de horas mensais relativas ao programa PEQ e o valor correspondente, com **Operação "8"** e **Natureza "N"**.

Exemplo:

 Docente enquadrado na categoria de **"Professor III"** que possui carga horária semanal de 30 horas - aula (VD 002723) e ampliou no PEQ em 10 horas - aula semanais:

Valor da hora-aula de Professor III = R\$ 12,50

A) (30 X 4,5 = 135 aulas mensais) + (10 X 4,5= 45 aulas mensais do PEQ) = Total de 180,00 horas mensais;

- B) Já lançado no sistema de folha: V/D 002723 5N 30 (hora aula semanal)
- C) A unidade deverá lançar: Valor e quantidade V/D 002723 8N **R\$ 562,50 45** (Aulas mensais PEQ)

A importância de R\$ 562,50, foi apurada na seguinte conformidade: 45 aulas mensais x R\$ 12,50 = R\$ 562,50

 D) O valor correspondente ao **DSR das horas do PEQ,** o sistema irá calcular automaticamente, apresentando-o no v/d 014033.

# **1.2. Procedimentos de lançamento do V/D informativo para efeito do Relatório Contábil PEAD:**

No LAPA, também deverá ser informado obrigatoriamente o que segue:

A quantidade de aulas semanais correspondentes às aulas mensais lançadas na forma da letra "C" do subitem 1.1. (45 / 4,5 = 10 aulas):

V/D 065726 8N 10 (aulas semanais PEQ)

# **1.3. Docente que com HORAS (HA e HAEO) do PEQ, ultrapasse às 200 horas mensais;**

 O pagamento do excesso somente será efetuado mediante o encaminhamento da devida *autorização da Superintendência* ao Núcleo Técnico I - URH.

 Estando devidamente autorizado, o pagamento será efetivado obedecido, no que couber, os procedimentos descritos nos subitens 1.1. e 1.2 do item 1 deste Ofício.

# **2 - Docentes contratado especificamente para o Programa PEAD:**

 **2.1**. **No LAPA, deverão ser LANÇADOS o V/D de HA (002723), a quantidade das horas–aula semanais com Operação "5" e Natureza "N"**, **para caracterizar o pagamento da carga horária.**

Exemplo:

Docente CONTRATADO na categoria de "Professor I", com carga horária semanal de 30 horas-aula (VD 002723)

(30 X 4,5=135 aulas mensais)

No Sistema de folha a Unidade deverá lançar:

V/D 002723 5N 30 (horas- aula semanais específicas do PEQ)

## **2.2. Procedimentos de lançamento do V/D informativo para efeito do Relatório Contábil PEAD**

No LAPA, também deverá ser informado obrigatoriamente o que segue:

V/D 065726 5N 30 (Aulas semanais PEQ)

# **3 - Procedimentos para pagamento de horas do PEQ para Servidor Técnico-Administrativo**

Necessário se fez também à criação de V/D específico destinado ao pagamento de horas de Coordenação do PEQ, exercidas por Servidor Técnico-Administrativo.

O V/D é:

001712 – Programa PEAD/ PEQ (informar o valor a ser pago no LAPA)

**3.1. Para efeito do cálculo do valor da hora de Coordenação do PEQ, destinada ao pagamento do servidor Técnico-Administrativo, deverá ser considerado conforme o caso:**

> a) V/D 001001 - Salário Base; b) V/D 005001 - Gratificação de Representação Incorporado; d) V/D 003005 - Artigo 133 - CE – Dif. de Vencimentos; e) V/D 003700 - Artigo 133 – CE – Grat. Função

f) V/D 003701 - Artigo 133 – CE – Grat. Função – Diretor

## **3.2. Apurado o valor da hora, como deverá ser lançado o pagamento da Coordenação PEQ, para uma carga de 20 horas semanais;**

Supondo que o servidor possua o seguinte vencimento: Emp. Público Diretor Serviço

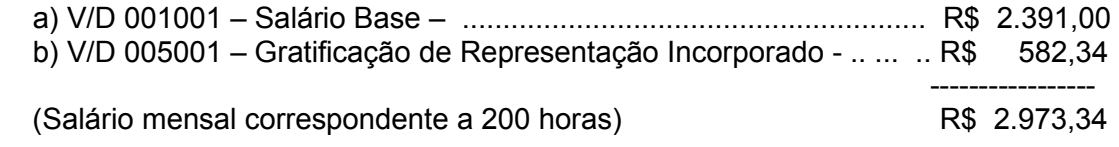

Valor da Hora = R\$ 2.973,34 / 200 horas = R\$ 14,87 Total das Horas mensais a serem pagas = (20 horas semanais x 5 semanas = 100 horas) Valor mensal a pagar = 100 horas x R\$ 14,87 = R\$ 1.487,00

Como lançar:

V/D 001712 8N R\$ 1.487,00

## **3.3 Procedimento Informativo para efeito de Relatório Contábil PEQ:**

Para evitar a criação de novo V/D, deverá ser utilizado para tal finalidade, obrigatoriamente, o V/D informativo 065727, na seguinte conformidade:

V/D 065727 8N 20 (horas semanais PEQ)

Finalmente, aproveitamos a oportunidade para solicitar, também, o especial obséquio no sentido de preencher o Quadro Demonstrativo de Carga Horária em anexo, devendo o mesmo ser enviado por e-mail ao Núcleo Técnico I da URH até **14/07/2008** para o devido controle da carga horária do PEQ, lembrando Vossa Senhoria que toda vez que ocorrer alteração na carga horária do docente, ou contratação, encaminhar novo Quadro Demonstrativo que traduza tal alteração.

 Quaisquer esclarecimentos adicionais a respeito do teor deste Ofício Circular deverão ser obtidos junto ao Assistente Administrativo **(antigo Controlador de Pagamento)** responsável por sua Unidade de Ensino, valendo esclarecer que o mesmo deverá ser desconsiderado, na hipótese da Unidade de Ensino não possuir no presente momento, servidor (docente ou técnico–administrativo) incluído no *PROGRAMA EDUCACIONAL DE QUALIFICAÇÃO – PEQ.*

Atenciosamente

*ANTONIO CARLOS PAVANELLI Coordenador*